#### Der Audio-Atlas Siebenbürgisch-Sächsischer Dialekte "ASD"

## Die Datenbasis: Das ASD-Corpus

Über 350 Stunden Audio-Material  $\triangleright$ Ursprünglich auf Tonband Jetzt digitalisiert  $\geq$  2212 Dateien, 141 GB wav, 11 GB mp3 Aufnahmen zw. 1968 und 1973 Universitäten Bukarest, Hermannstadt, Klausenburg **EUber IKGS aus Gundelsheim** 

## ASD-Corpus: Inhalt

>Inhaltliche Erschließung: grobe Inhaltsangaben auf Tonbändern Übertragen in Excel-Tabelle (wohl in Gundelsheim; nicht immer ganz zuverlässig) Informanten aus über 200 siebenbürgischen Ortschaften  $\triangleright$ Informanten im Alter zw. 5 und 93 Jahren

## ASD-Corpus: Inhalt

- Gelenkte Interviews: 140 Wenkersatzaufnahmen
- Rest: Spontansprachliche Interviews
- Inhaltliche Vielfalt
- Aktuell rund 2200 Stichwörter abrufbar, z.B.:
	- Ackerbau, Kollektivierung, Hochzeitsbräuche, Märchen, Deportationen, Osterbräuche, Auswanderung ...

## Projektverlauf

März 2009: Einrichtung der Internetplattform http://www.asd.gwi.uni-muenchen.de/ 2009: 1. Förderung (BKM, IKGS): phonetische Transkription der Wenkersatzdateien 2011: 2. Förderung (BKM, IKGS): standardnahe Transkription ausgewählter spontansprachlicher Interviews

## Projektverlauf

# $\triangleright$  Ab März 2012 bis Febr. 2014: 3. Förderung (BKM, IKGS): Weitere inhaltliche Erschließung, Erstellung einer Ontologie, morphosyntaktische Etikettierung, sprachwissenschaftliche Analyse, Erweiterung des Datenbestands

Projektverlauf: Aktueller Bearbeitungsstand

# Wenkersatz-Interviews:

- 137 Dateien phonetisch transkribiert
- 14 Audio-Stunden, ca. 140.000 Wörter
- ≻Spontansprachliche Interviews:
	- 364 Dateien standardnah transkribiert
	- 54 Audio-Stunden, ca. 450.000 Wörter (entspricht ca. 1100 DIN-A4-Seiten)
- $\triangleright$ Transkriptionsleistung insgesamt:
	- 68 Audio-Stunden
	- $-590.000$  Wörter  $\rightarrow$  ca. 1450 DIN-A4-Seiten

Technische Konzeption

> Seit 2009 Internet plattform <http://www.asd.gwi.uni-muenchen.de/> Client-Server-Prinzip >Backend: MySQL-Datenbank **>Frontend: Webseite** > Schnittstelle zw. Backend und Frontend: PHP-Skripts

> Backend **Frontend Frontend Frontend Frontend** PHP

© thomas.krefeld@lmu.de

& luecke@lmu.de

## An der Oberfläche: Frontend

9

# Aktuell im wesentlichen zwei Module:

- Corpus
- Wenkersatzanalyse

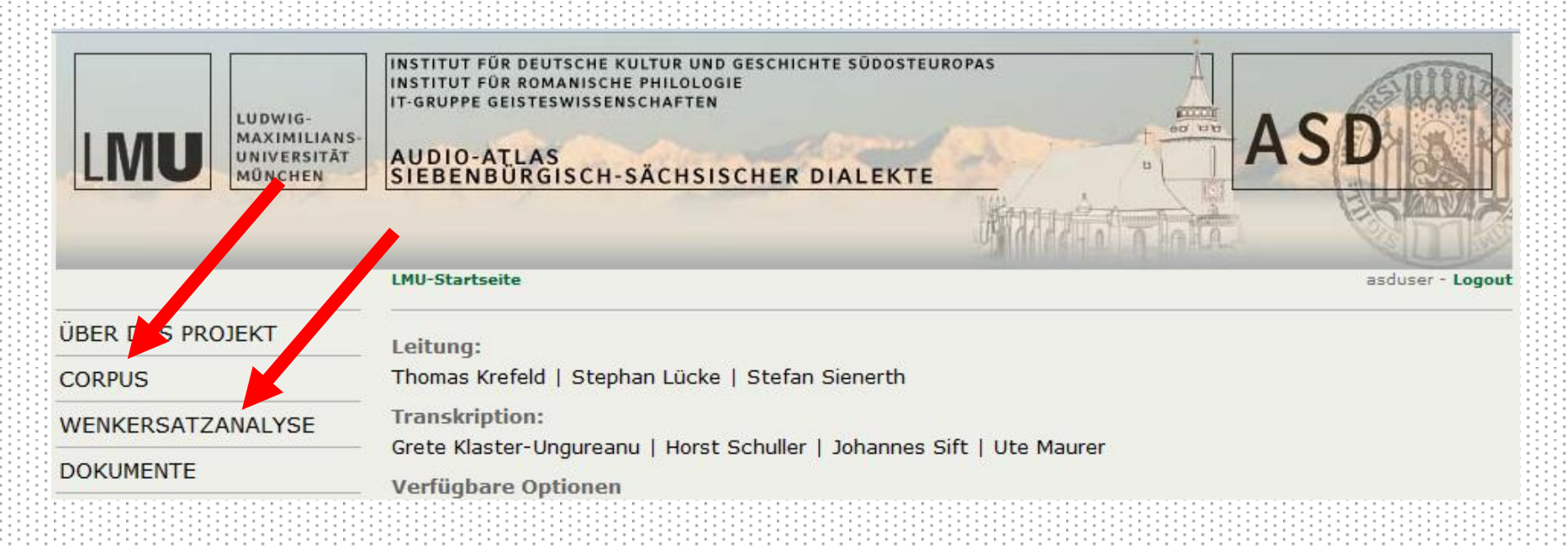

- © thomas.krefeld@lmu.de
- & luecke@lmu.de

## Frontend: Corpus

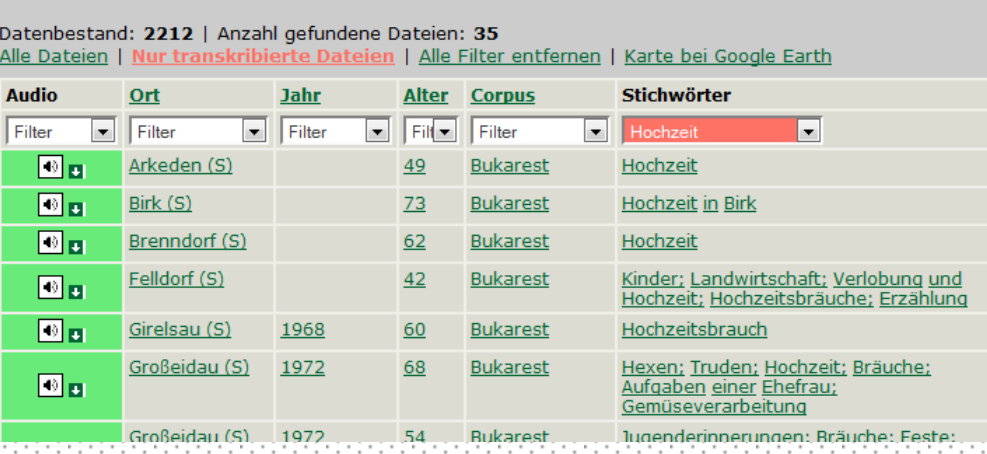

 $\triangleright$  "Corpus" bietet Zugriff auf Sound und Transkriptionen (sofern vorhanden); Filterung nach verschiedenen Kriterien möglich:

- Herkunft und Alter der Informanten
- Jahr der Erhebung
- Schlagwörter auf Basis der Gundelsheimer Excel-**Tabelle**

#### Frontend: Corpus

n Blätter in der dann wird das

Pferd durchs Eis

6. Das Feuer ist zu stark, der Kuchen ist ja unten

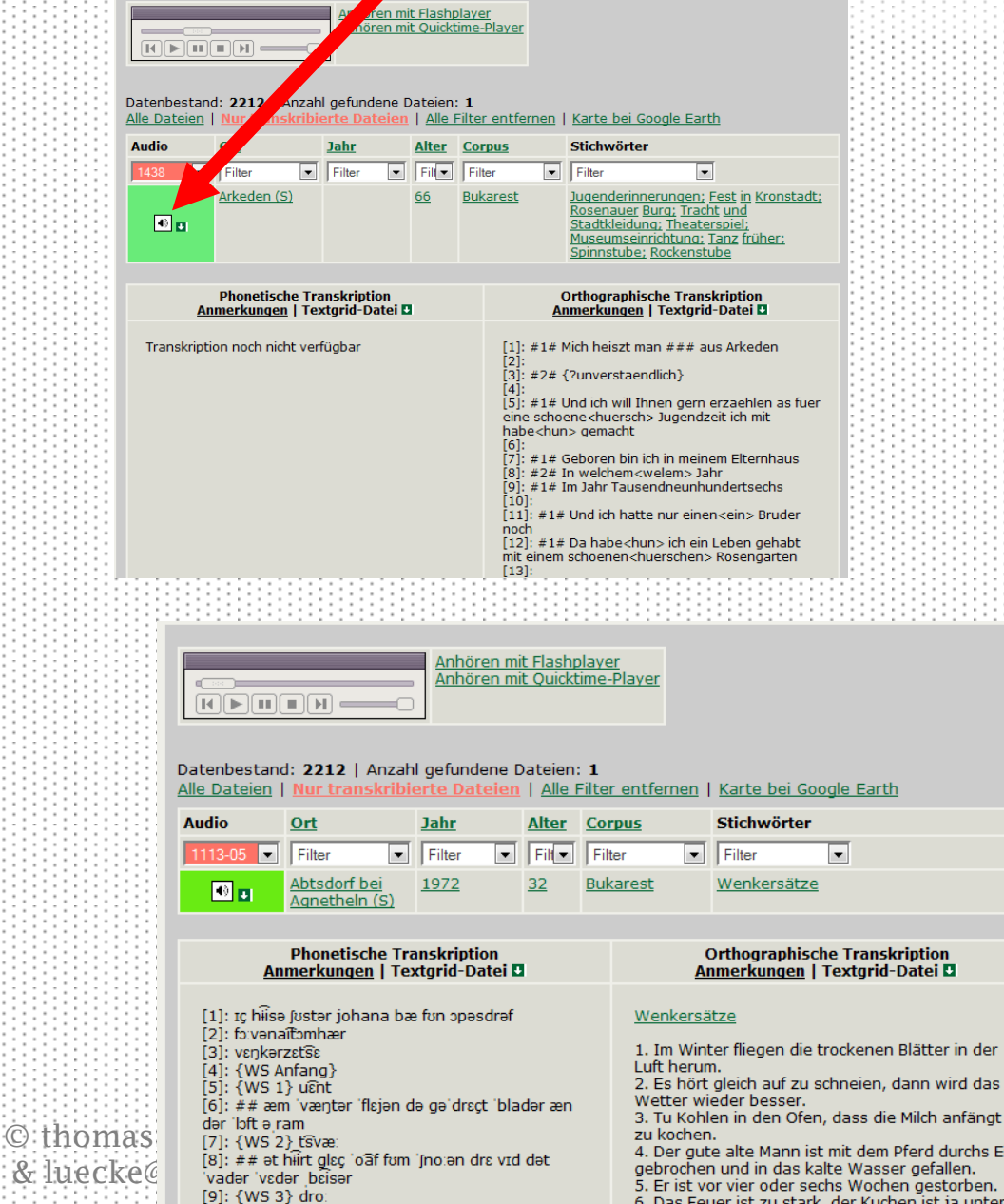

the contract of the company of the

 $\triangleright$  Klick auf Audiosymbol zeigt Transkription und startet Ton-Wiedergabe Paßwortgeschützt  $\triangleright$  Synoptische Darstellung phonetischer und orthograph. Transkr., wo vorhanden

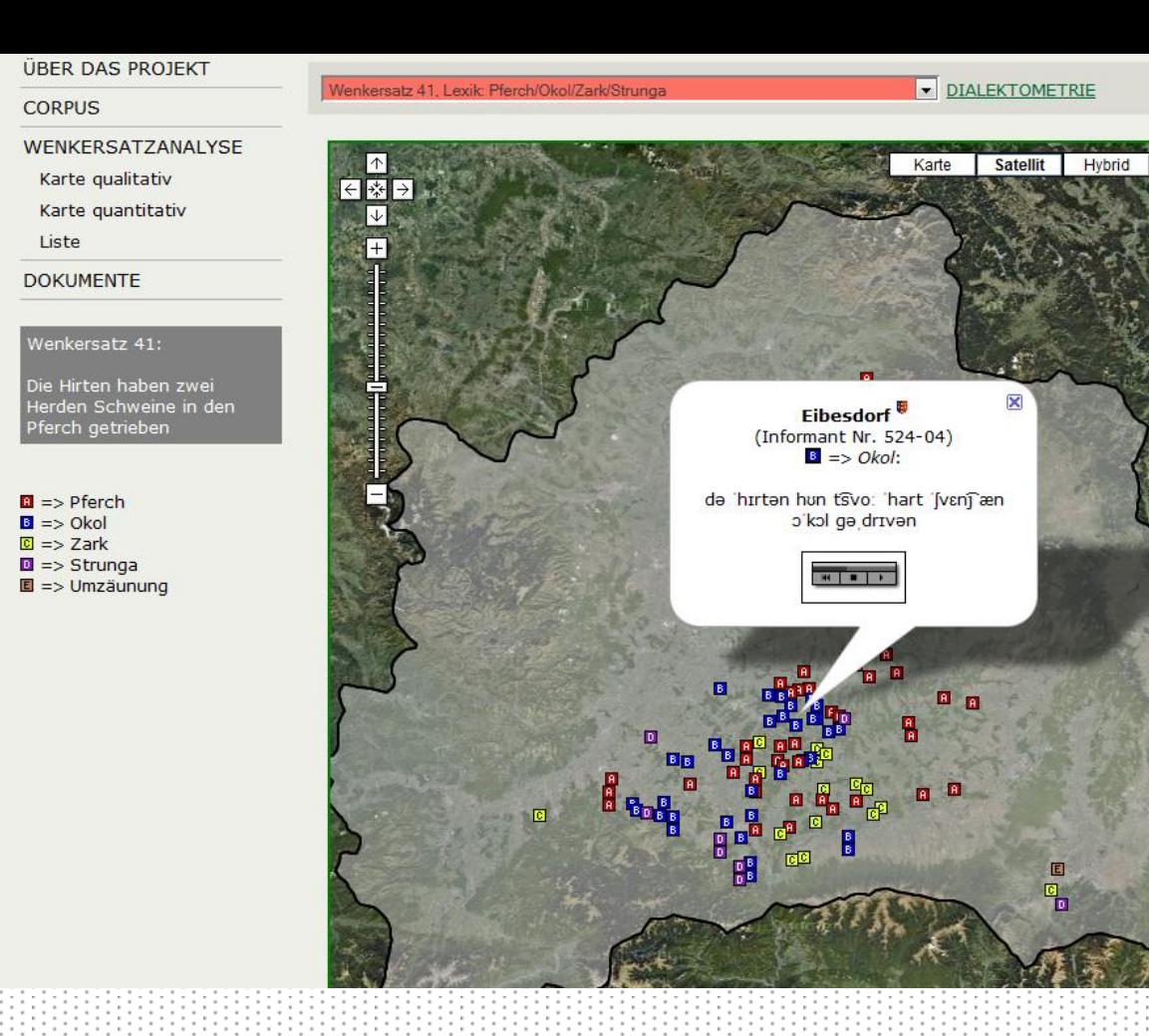

## Frontend: Wenkersatzanalyse

- Repräsentation in Gestalt eines Atlas (aktuell: Google Maps)
- Analyse auf Basis von Textmustersuche
- Abfrage definierter Merkmale aus den Bereichen Phonetik, Lexik und Morphosyntax
- Ergebnispräsentation durch farbige Symbole auf der Karte
- Anklicken der Symbole startet Wiedergabe des Audio-Belegs

## Im Hintergrund: Die Datenbank

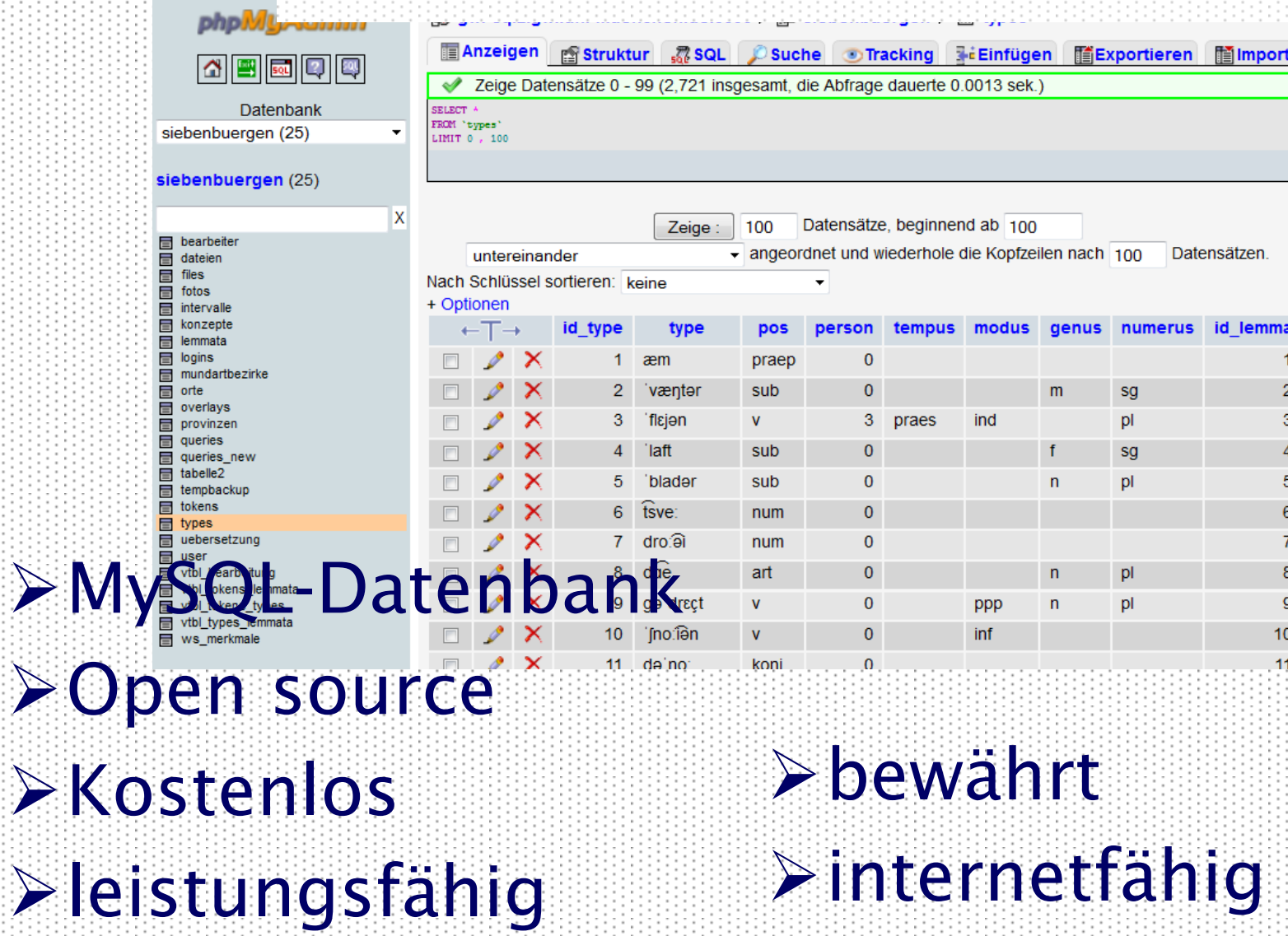

Transkriptionsverfahren

 $\triangleright$  Verwendung des Programms "Praat" (kostenfrei, Uni Amsterdam) Phonetische Transkription des

Wenkermaterials

**≻Standardnahe Transkription des** Spontanmaterials

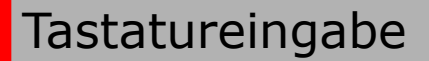

## Transkription: Das Programm Praat

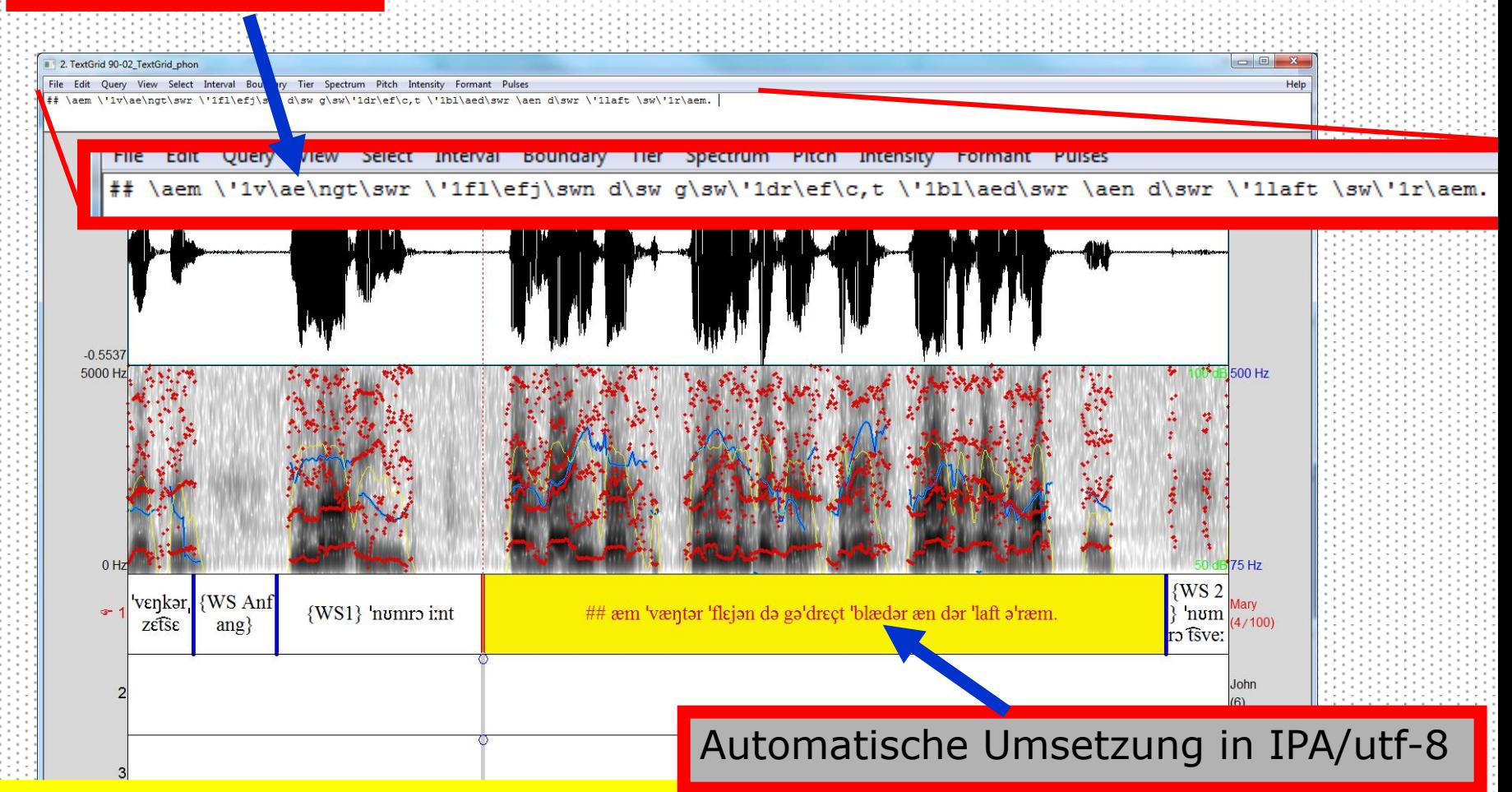

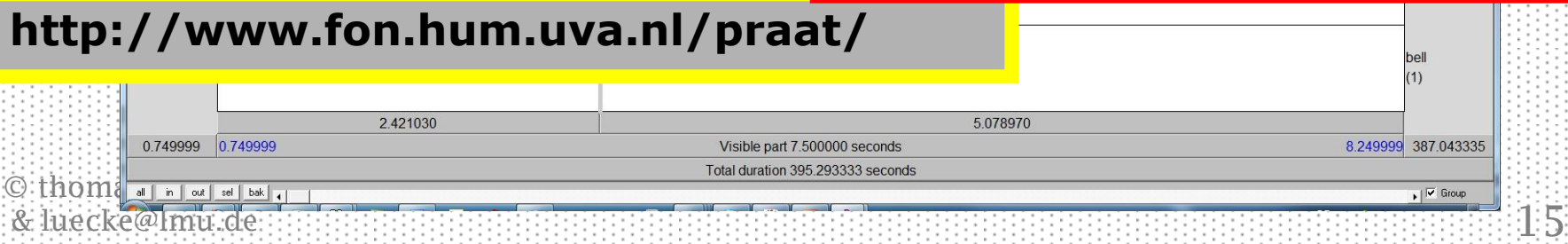

#### Von Praat in die Datenbank Beispiel: phonetische Transkription einer Wenker-Aufnahme

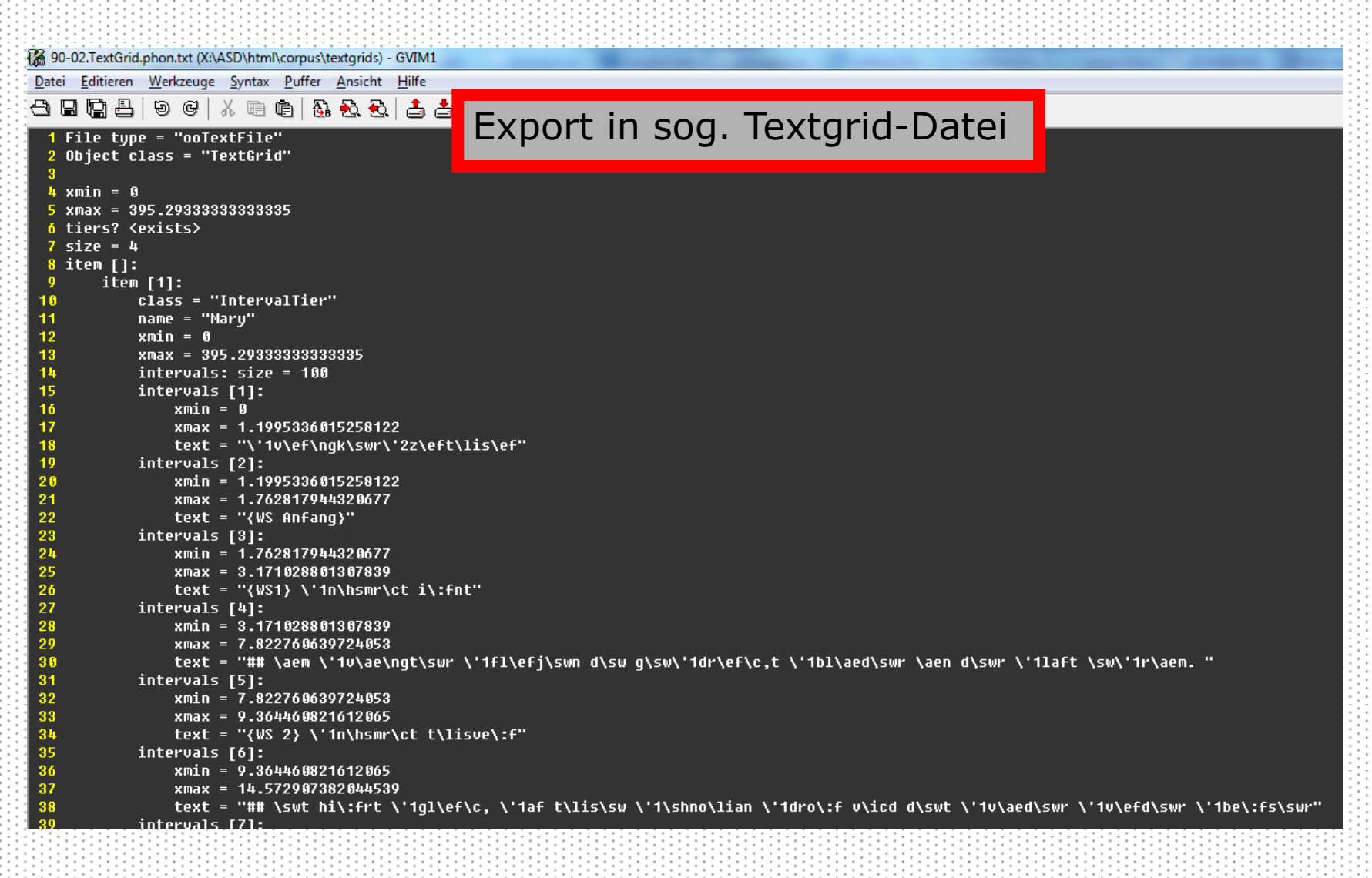

## Von der Transkription in die Datenbank

Audio-Datei

Transkription mit Praat

Erzeugung der Textgrid-Datei

Umformung in Tabellengestalt mit awk-Skript

#### Import in Datenbank

#### Funktionsweise der Datenbank: SQL Beispiel: Verwendung des Wortes "Gurre" in Wenkersatz 4

#### **Select**

 **token**, *-- Wort, auf das das in der where-Klausel formulierte Muster paßt* **nr**, *-- Nummer des Interviews* **intervall**, *-- Nummer des Intervalls innerhalb des Interviews* `**alter**`, *-- Alter des Informanten* **dateien**.**ort**, *-- Name der Ortschaft* **latitude**, *-- Breitengrad* **longitude** *-- Längengrad* From **tokens** *-- Tabelle namens "tokens"* Join **dateien** using (**nr**) *-- Tabelle mit Infos zu den Tonaufnahmen* Join **orte** using (**ort**) *-- Tabelle mit Orten und deren Geokoordinaten* Where **token** rlike "g.\*r.\* -- Wörter, beginnend mit "g", außerdem "r" enthaltend and **core**=1 *-- Informant formuliert Wenkersatz* and **sprecher**=1 *-- "Sprecher 1" ist stets der Informant* and **ws**=4 *-- Beschränkung auf Wenkersatz Nr. 4*

#### Ergebnis der Abfrage: Verwendung des Wortes "Gurre" in Wenkersatz 4

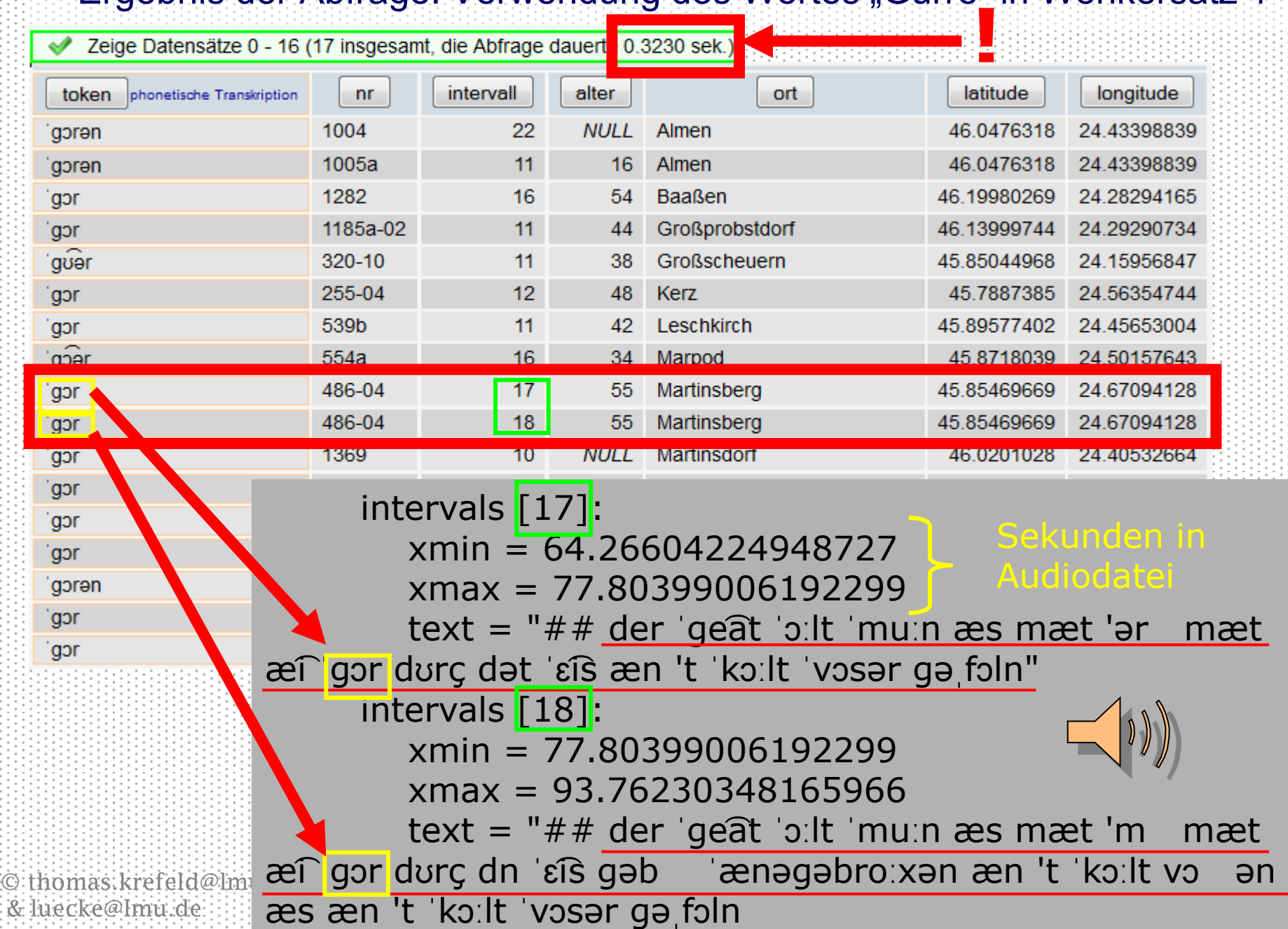

## Georeferenzierung: Funktionsweise

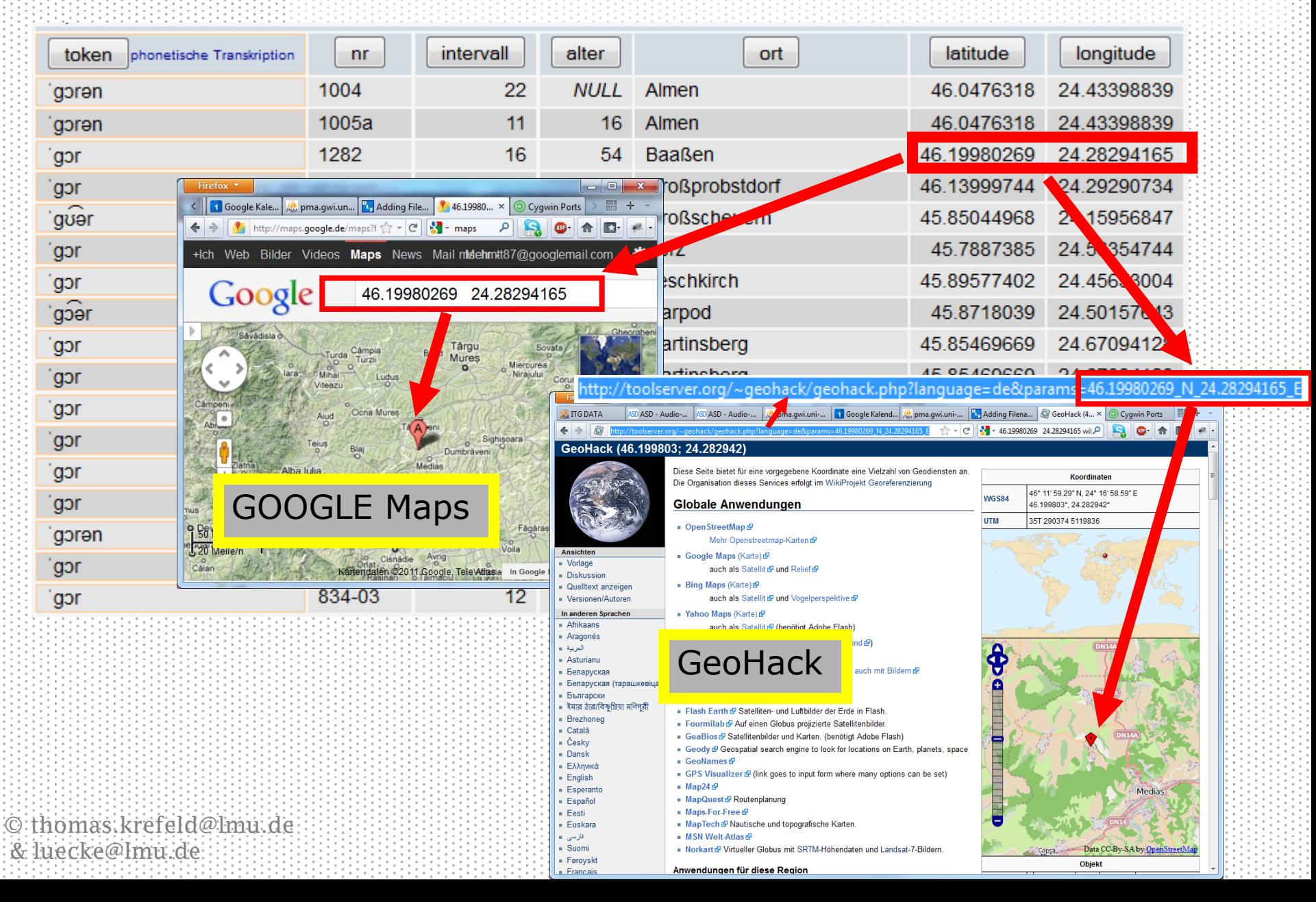

## Georeferenzierung: Erzeugung einer kml-Datei

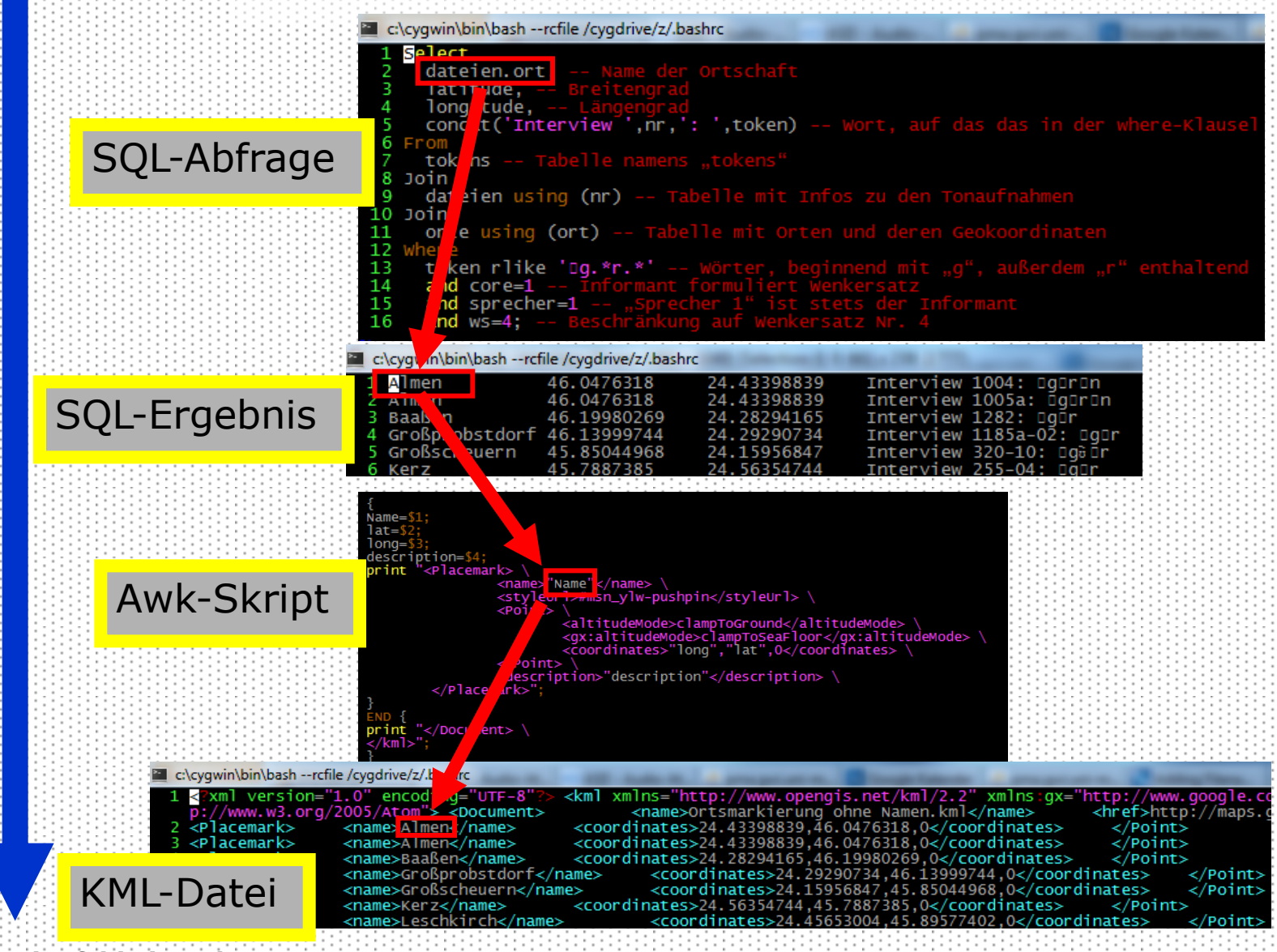

## Georeferenzierung: KML-Datei in Google Earth

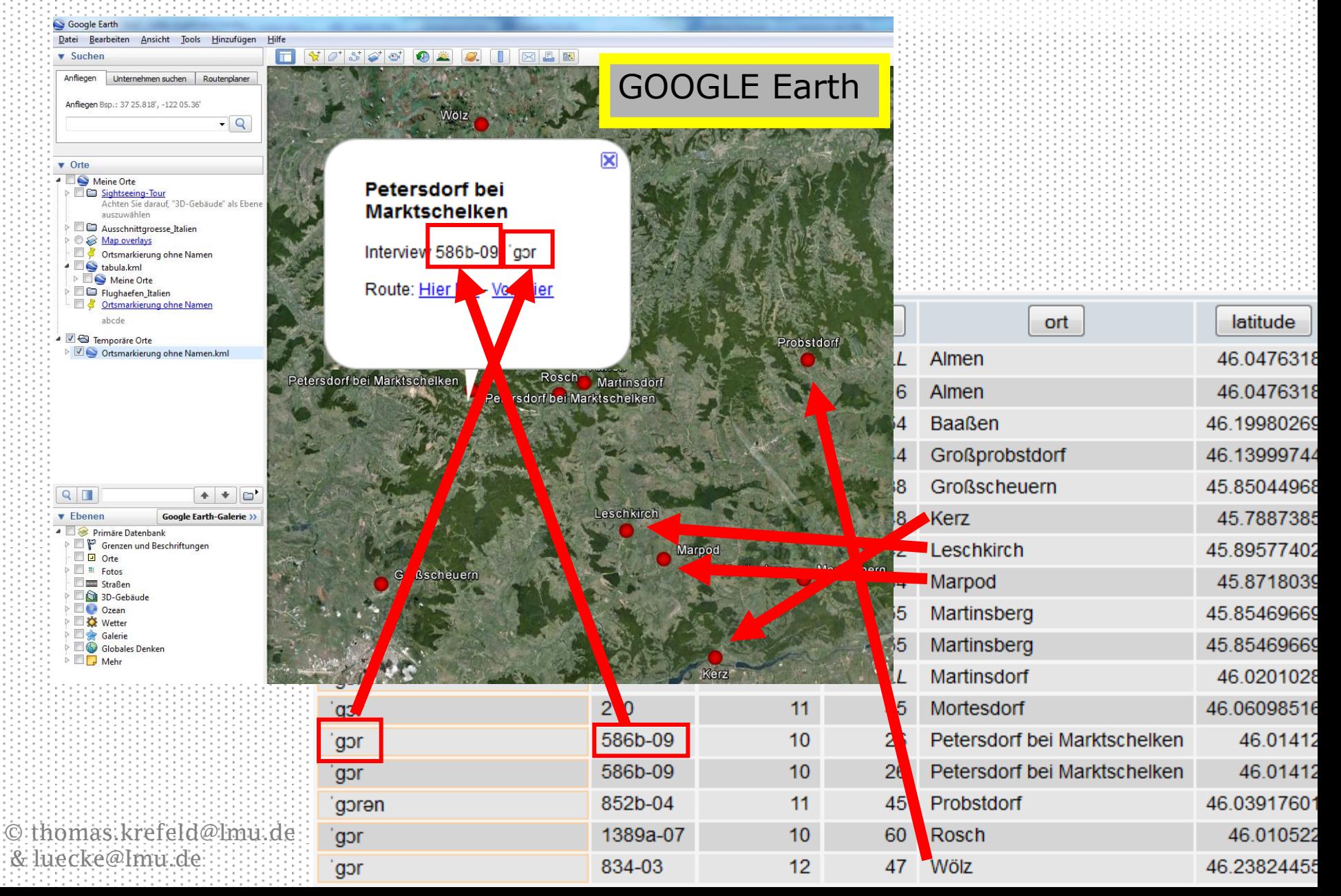

## Kombination unterschiedlicher Ergebnisse

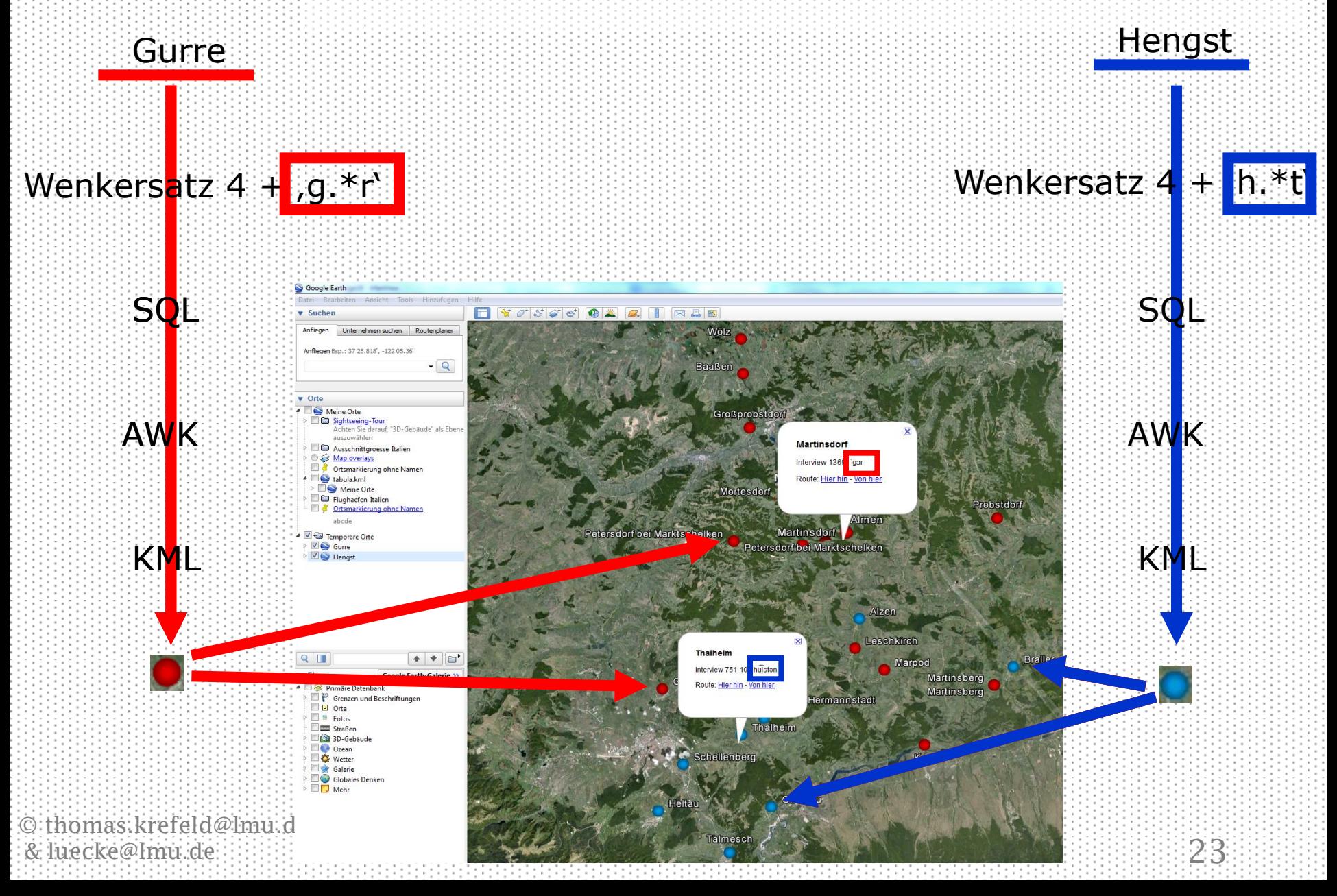

## Kombination mehrerer Varianten auf einer Karte

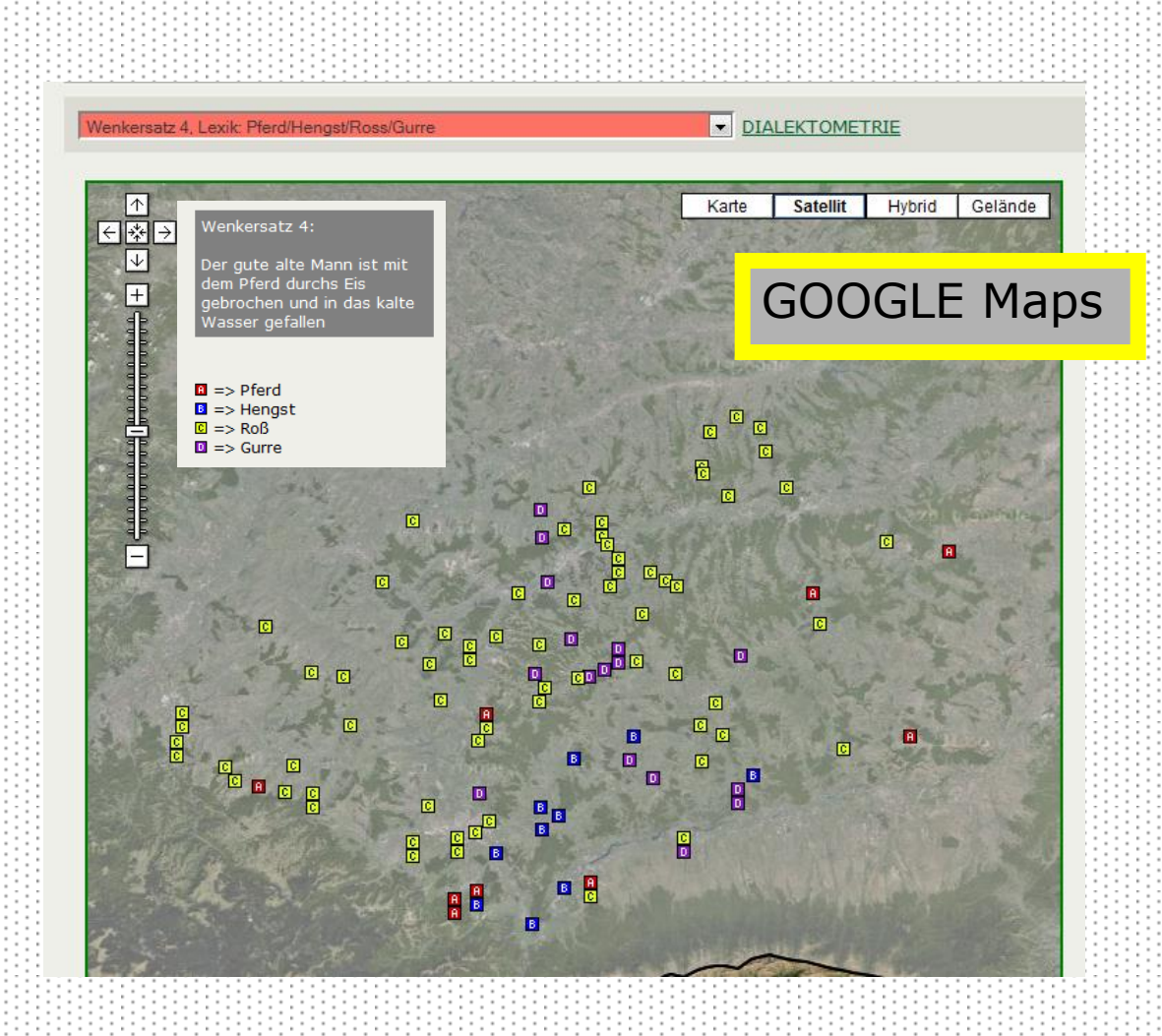

## Analyse einer beliebigen Anzahl von Merkmalen

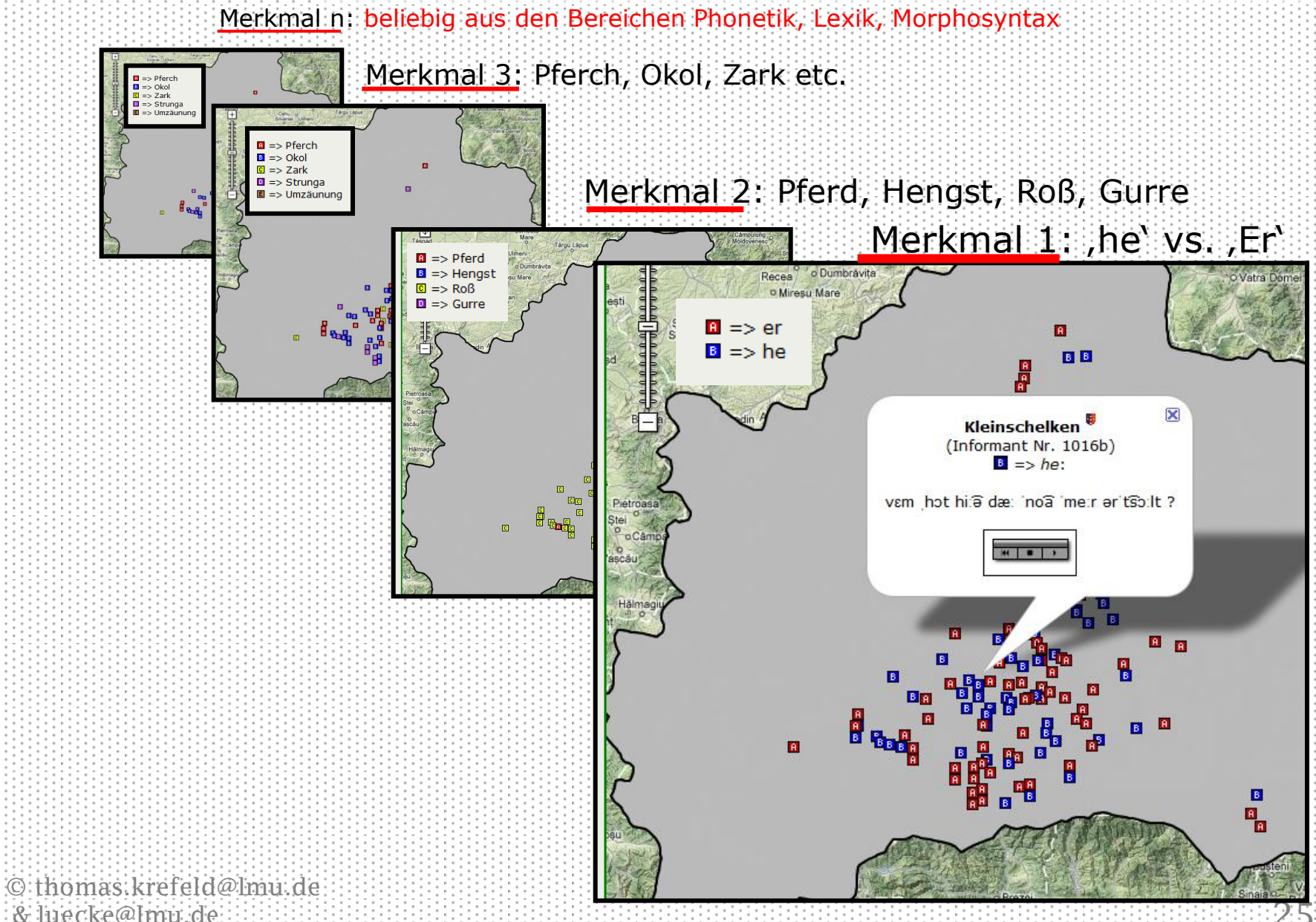

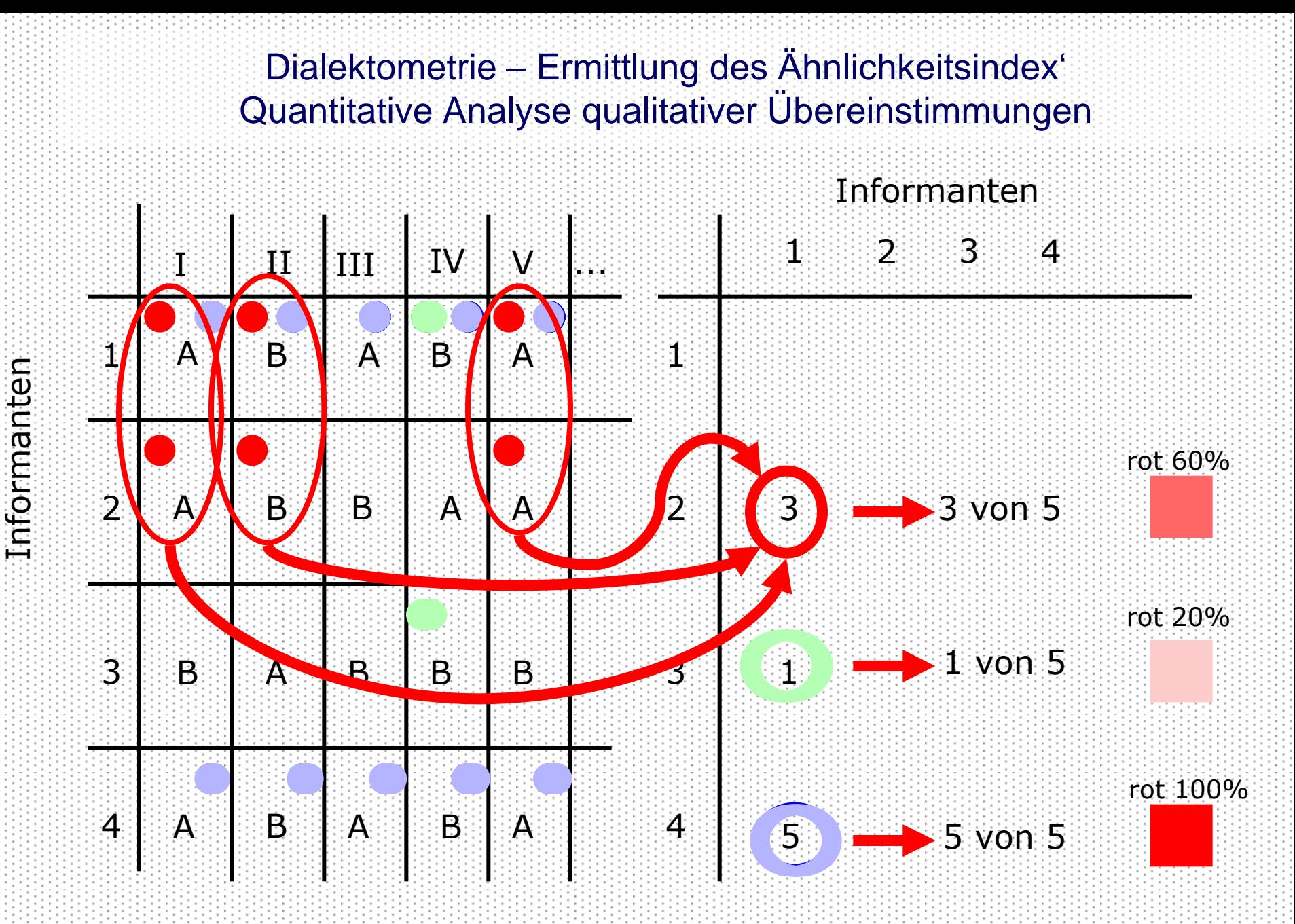

© thomas.krefeld@lmu.de

& luecke@lmu.de

## Visualisierung des Ähnlichkeitsindex (Beispiel Pintak)

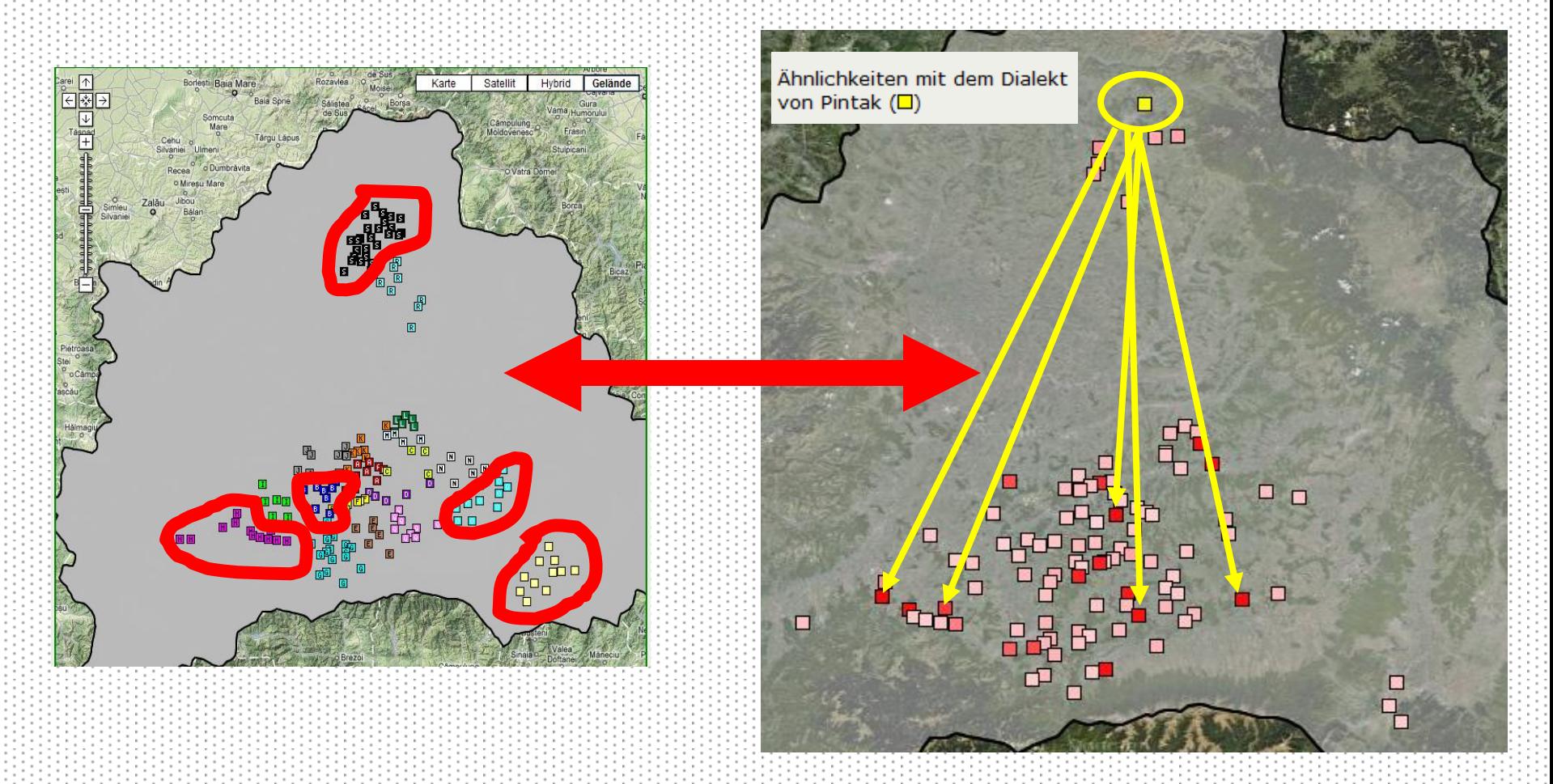

#### Optionen I Freie Kombination von Merkmalen

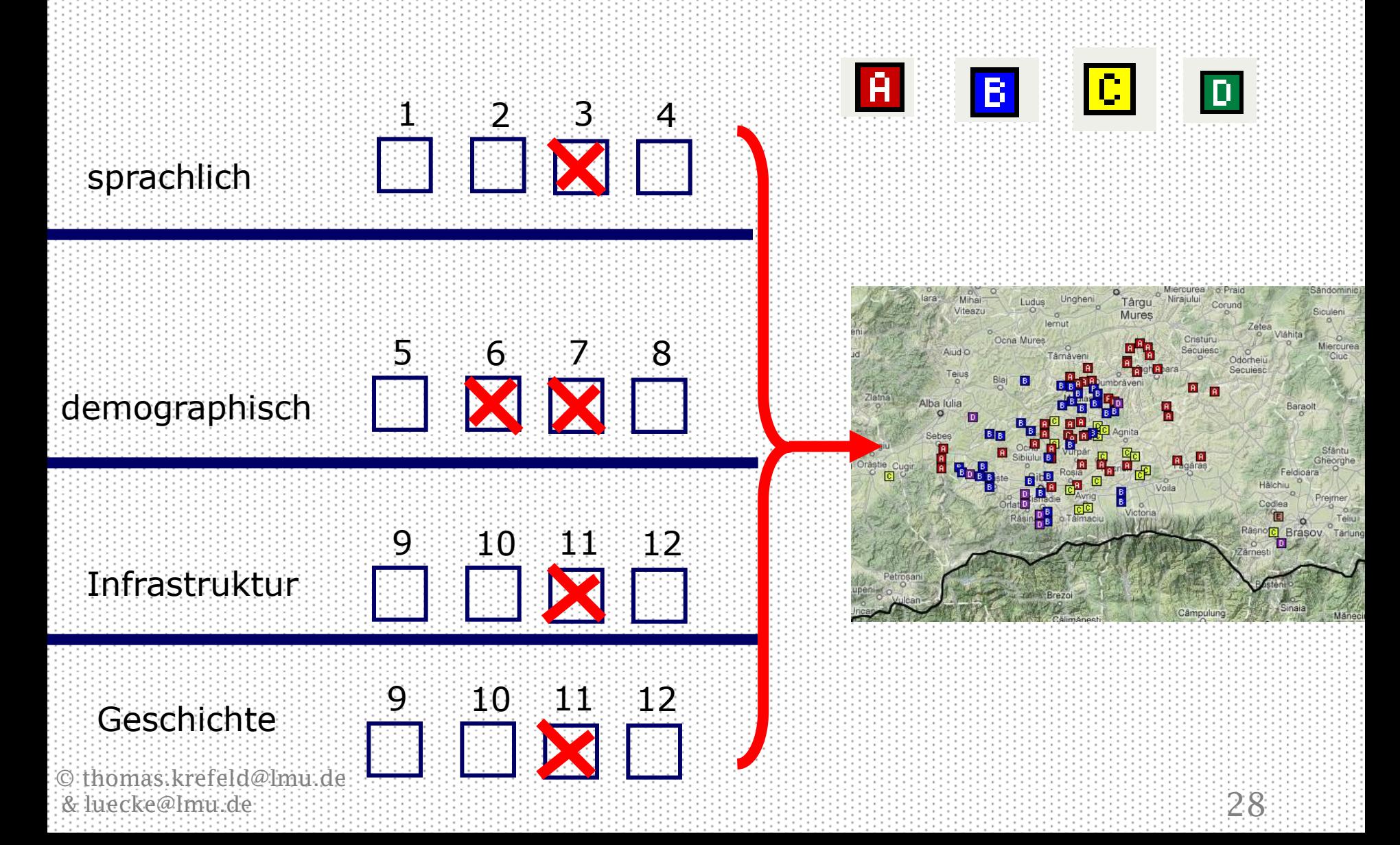

## Optionen I Beispiel: Kombination sprachlicher mit außersprachlichen Realtitäten

sinossi: uso della parola "guancia" e necropoli longobardi  $\vert \cdot \vert$ 

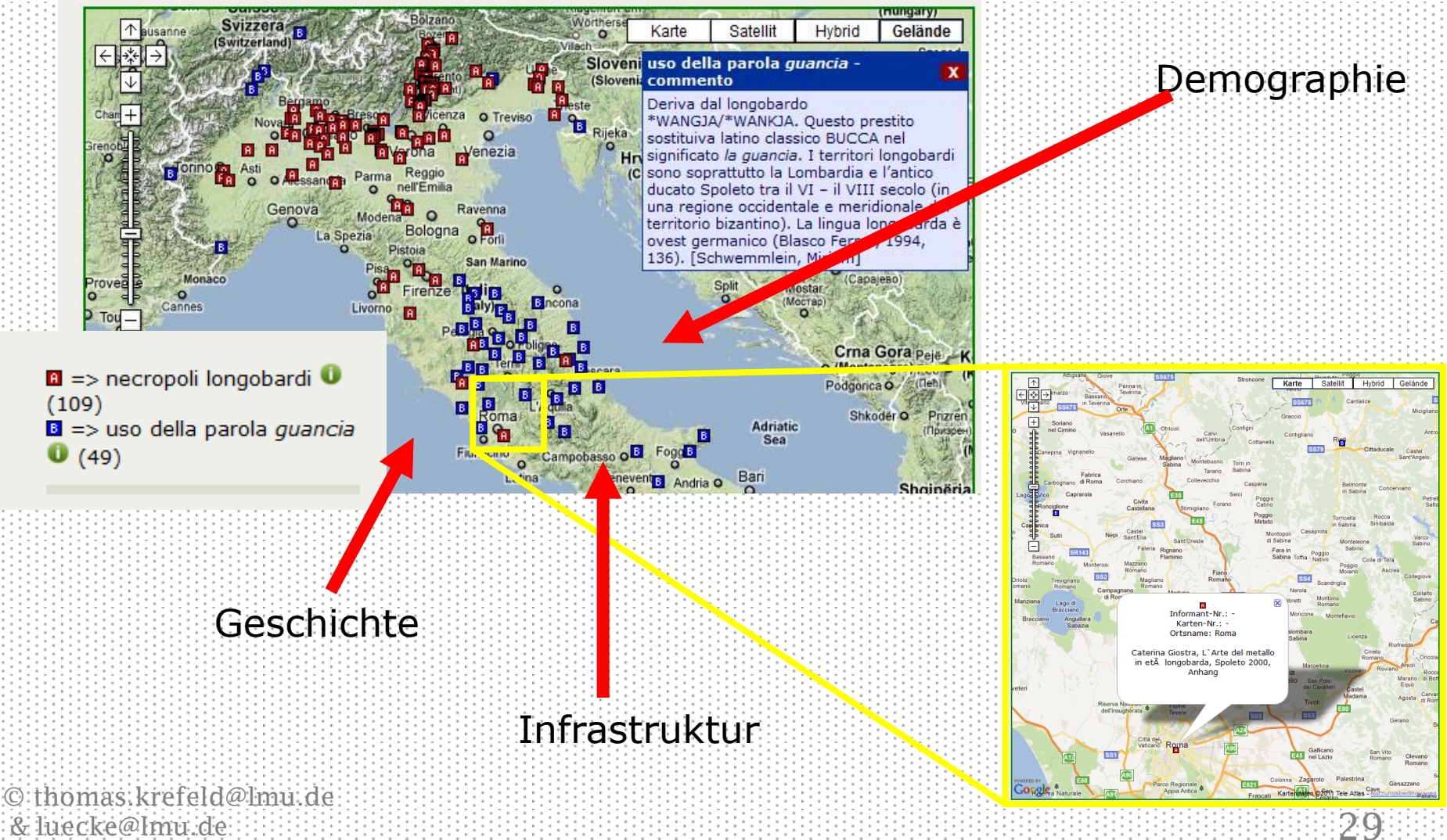

& luecke@lmu.de

#### Optionen II

Erweiterte Dokumentation des Kulturraumes: Bilder & Ton Einbeziehung von Experten und Laien mittels "social software"

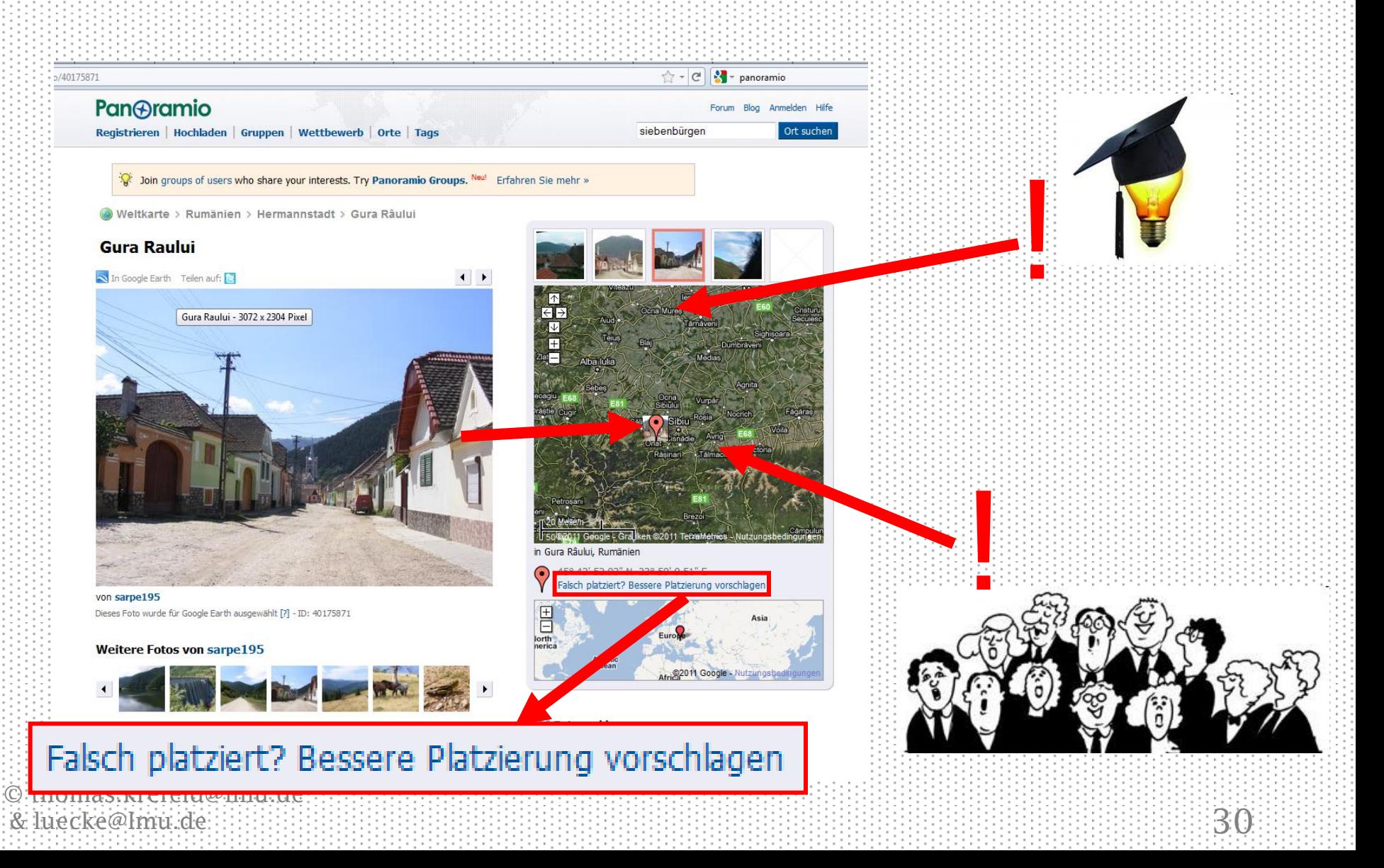

Kontakt & Links

# $\triangleright$  Johannes. Sift@web.de  $\triangleright$ [thomas.krefeld@lmu.de](mailto:thomas.krefeld@lmu.de)  $\blacktriangleright$  [luecke@lmu.de](mailto:luecke@lmu.de)

# <http://www.asd.gwi.uni-muenchen.de/>